Omniscient Debugging Скачать [32|64bit] [2022]

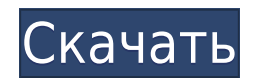

### **Omniscient Debugging Crack+ For PC**

Omniscient Debugger — это графический интерфейс, который позволяет путешествовать во времени. Функции всесторонней отладки .NET: Интерфейс С#. Интерфейс JavaScript. Сценарии использования всеведущей отладки: Может использоваться для проведения полной проверки кода, автоматизации повторяющихся задач, рефакторинга больших проектов, отладки кода, сгенерированного для вас, автоматического тестирования вашего программного обеспечения на соответствие тому, «что должно было быть сделано». Всезнающие советы по отладке .NET: Сбросьте продукт до заведомо исправного состояния перед использованием. Всегда перезагружайтесь после повторной компиляции. Проверьте «Перерыв при первой ошибке» в Visual Studio и других отладчиках/IDE. Избегайте использования больших наборов данных Использование .NET и всеведущей отладки: Omniscient Debugging — это библиотека на основе .NET 1.1 System.Reflection.Emit. Он работал на .NET 1.1, 1.2, 2.0, 3.0, 3.5, 3.5SP1, 3.5SP2, 3.5SP3, 4.0, 4.0SP1, 4.0SP2, 4.0SP3, 4.5.1, 4.5.2 и 5.0. Это кроссплатформенный: Omniscient Debugging — это графический интерфейс, который позволяет путешествовать во времени. Omniscient Debugging — это графический интерфейс, который позволяет путешествовать во времени. Интерфейс С#. Интерфейс JavaScript. Функции всесторонней отладки .NET: Интерфейс С#. Интерфейс JavaScript. Сценарии использования .NET Omniscient Debugging: Может использоваться для проведения полной проверки кода, автоматизации повторяющихся задач, рефакторинга больших проектов, отладки кода, сгенерированного для вас, автоматического тестирования вашего программного обеспечения на соответствие тому, «что должно было быть сделано». Всезнающие советы по отладке: Сбросьте продукт до заведомо исправного состояния перед использованием. Всегда перезагружайтесь после повторной компиляции. Проверьте «Перерыв при первой ошибке» в Visual Studio и других отладчиках/IDE. Избегайте использования больших наборов данных Требует: .NET 2.0 Монтаж: Установите, установив OmniscientDebuggingComponent с помощью NuGet. Если вы используете .NET 2.0, вы также можете использовать компонент всесторонней отладки, щелкнув правой кнопкой мыши в

## **Omniscient Debugging Crack +**

Я всеведущ, потому что вижу все, что происходит в моем программа. Не существует недетерминизма и возможности плохого ценность. А: Я когда-либо программировал только на Ruby, но считаю полезным, чтобы отладка/логирование были интегрированы во все мои проекты. Ruby дает вам возможность вставлять вывод отладки в виде операторов puts, а также оборачивать константы и методы, чтобы не печатать их. Я считаю, что это лучшее из обоих миров; он позволяет вам просматривать любую функцию (включая встроенные функции), не выводя ее на экран, но вы все равно можете видеть, что она делает с операторами отладки. Другое преимущество заключается в том, что Ruby позволяет вставлять ошибки/исключения, которые аналогичны операторам отладки. Таким образом, вы можете связать отладку/регистрацию вместе практически с любым местом в вашей программе. Например, когда я отлаживаю функцию, я помещаю операторы puts в первые и последние 3 строки этой функции. Я сделаю то же самое для классов, файлов и т. д. Если мне захочется, я могу добавить что-то столь же простое, как в любой файл, который, по вашему мнению, может работать медленно. А: Используемая нами среда разработки имеет функцию, которая отслеживает код и регистрирует все объекты, к которым он прикасается, чтобы вы могли видеть, что он делает с этими объектами. Он более продвинут, чем Omni, поскольку он также работает с методами класса и намного более функционален. Преимущество этого перед Omni в том, что это

бесплатно — вам просто нужно подписаться на хост-версию. Почему криптовалюта не является более безопасным вложением? В последнее время криптомир гудит новостями об арестах, мошенниках и незаконных выводах средств. Даже в то время, когда ситуация с биткойнами и другими валютами относительно стабильна, инвесторы могут нервничать. Причины этого просты: все ждут, когда лопнет пузырь. Так всегда бывает, и на этот раз, возможно, пришло время отказаться от инвестиций и попытаться заработать деньги другими способами.Некоторые эксперты даже считают, что худшее уже позади, и криптовалюты станут хорошей долгосрочной инвестицией. С другой стороны, это все еще может пойти одним из двух путей. Вывод средств все еще идет, и рынок может снова рухнуть. Другие утверждают, что технология блокчейна будет принята и что это более безопасная инвестиция. В 1eaed4ebc0

#### **Omniscient Debugging**

Omniscient Debugging — это очень полезный инструмент, который позволяет вам бесплатно просматривать состояние всех ваших объектов в любой момент времени. Случайности нет, вся история программы перед вами. Мы потратили месяцы на разработку всеведущей отладки. Это графический интерфейс, и он показывает все (включая классы, которые могут быть вложены в другие классы и классы в пути к классам), и позволяет вам перейти к любому объекту в любой момент времени. Он также записывает запущенные потоки и связанные объекты (сеансы) и предоставляет вам возможность прерывать все запущенные сеансы и просматривать их. Вы можете видеть, как со временем происходят изменения в состоянии, вы можете просматривать значения всех свойств, вы можете просматривать потоки, переменные, экземпляры классов, переменные-члены, сообщения журнала и т. д. Графический интерфейс основан на Swing, поэтому он хорошо выглядит, является переносимым и кроссплатформенным. Существует также версия для командной строки. У него много похожих функций, но он выполняет только небольшое подмножество. Есть несколько сравнений с другими инструментами (такими как Purify Pro, TcSketch, CPPUnit, JUnit, JfreeChart, SilkTest и т. д.), и мы постараемся предоставить вам все функции как можно быстрее. Это самое важное замечание: всезнающая отладка не является решением для тестирования или модульного тестирования. Omniscient Debugging — это решение для отладки (тестирования) и анализа производительности. Всезнающая отладка была разработана для использования вместе с визуализатором, чтобы иметь действительный и полный набор значений, которые можно использовать при отладке. Всезнающая отладка позволяет вам просматривать состояние всех ваших объектов в любой момент времени. Таким образом, он позволяет вам делать многие вещи, которые вы, возможно, считали невозможными. Во-первых, вы можете точно увидеть, какое значение является плохим. Во-вторых, вы можете точно увидеть, когда это произошло. В-третьих, вы можете увидеть, как именно это произошло. Это включает в себя, кто это сделал и почему они это сделали. Наличие этой информации означает, что можно избежать многих проблем в будущем. И, наконец, у вас всегда будет установленное действительное значение в любое время. Независимо от того, какой поток выполняется, какие значения установлены, кто их установил и почему, вы всегда имеете правильное установленное значение. Нет пропущенных значений, нет случайности, нет потока

#### **What's New in the Omniscient Debugging?**

Что такое всезнающая отладка? «Всезнающая отладка» — это метод отладки, который предоставляет разработчикам отличный инструмент для диагностики памяти ошибки в их коде. Если ты не знаешь какая память перекосы есть, только подумайте об этом как утечка памяти. Все отладчики в порядке, но если есть проблема, вы хотите остановить это от происходящего. Всеведущий отладки, позволяет не только посмотреть, где у вас происходит утечка памяти, но и где вы создаете утечки памяти. Вы также можете остановить отладку обработать, перезапустить и продолжить ваш процесс отладки без перезапуск вашего программного обеспечения. Всеведущая отладка будет предоставить вам гораздо более высокий скорость отладки и многое другое стресс от отладчика. Всезнающая отладка не ограничено C, C++ или любым другим язык. Хотя я буду объяснение всеведущей отладки в C, C++ и OO C то же самое процедуры будут работать во всех языки программирования. Всеведущий отладка не ограничивается вашим компьютер же. Вы можете использовать клавиатуру и мышь или даже использовать портативное устройство для некоторых отладка. Одна вещь, чтобы отметить о Всеведущем Отладка заключается в

том, что она ограничена разработчики, которые используют программное обеспечение отладчик под названием Tiny Memory Детектор утечки. (www.tinymemoryleak.com) Прежде чем мы перейдем к примерам, две вещи, которые вы должны знать о Tiny Memory Leak Detector. Во-первых, крошечный детектор утечки памяти бесплатно. Во-вторых, крошечная память Детектор утечек ничего не сделает когда всезнающая отладка приостановлено. Использование крошечного детектора утечки памяти с всеведущей отладкой был большим опытом для меня, и я бы порекомендовал его вам. Всезнающая отладка — это инструмент для Разработчики. Он не был предназначен для быть полезным для конечных пользователей. это специально для разработчиков для отладки проблем, а не для конечных пользователей для отладки своих компьютеров. Следовательно Всезнающая отладка — это отладчик для разработчиков. Пример У нас есть простая программа, которую мы используют, чтобы узнать о Всеведущем Отладка.В этом примере используется C

# **System Requirements:**

Минимум: ОС: Mac OS X 10.8.5 или выше Оперативная память: 4 ГБ Процессор: четырехъядерный с тактовой частотой 2,4 ГГц OpenGL 3.0 или выше Жесткий диск: 25 ГБ Мин: Минимум: ОС: Mac OS X 10.8.5 или выше ОЗУ: 4 ГБЦП: 4 ядра 2,4 ГГцЖесткий диск: 25 ГБ Рекомендуемые: ОС: Mac OS X 10.10 Yosemite или выше Оперативная память: 8 ГБ ЦП: 3,0 ГГц четырехъядерный